# pharma $\mathbf{\&}$ ARTE ZUR SICHEREN ANWENDUNG VON FARYDAK (PANOBINOSTAT)

Dieses Schulungsmaterial wurde als risikominimierende Maßnahme beauflagt und mit dem Bundesinstitut für Arzneimittel und Medizinprodukte (BfArM) abgestimmt. Es soll sicherstellen, dass Patienten und Patientinnen die besonderen Sicherheitsanforderungen von Farydak (Panobinostat) kennen und berücksichtigen. Ziel der Patientenkarte ist es, das Risiko von Einnahmefehlern zu verringern. Dieses Schulungsmaterial zu Panobinostat (Patientenkarte zur sicheren Anwendung von Farydak (Panobinostat)) ist ebenso wie die Gebrauchsinformation zu beachten und ist auch online über https://www.pharmaand.com/medicines/farydak-de-information/ verfügbar. Gedruckte Exemplare können beim pharmazeutischen Unternehmen (siehe Kontaktdaten unten) bestellt werden.

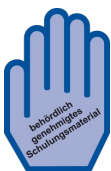

#### **Verwenden Sie diese Patientenkarte, um die Einnahme Ihrer Arzneimittel täglich zu kontrollieren**

### **1 Machen Sie sich mit der Patientenkarte vertraut.**

Auf der Patientenkarte ist für jeden Tag einer Behandlungswoche vermerkt, welche Arzneimittel Sie am jeweiligen Tag einnehmen sollen. In den Tagen der Therapiepause soll keine Einnahme erfolgen. Sie erhalten für jeden Behandlungszyklus eine neue Patientenkarte.

### **2 Besprechen Sie den Beginn der Einnahme und die Dosisstärke von Panobinostat mit Ihrem Arzt.**

Zur Erinnerung an den Einnahmebeginn wird Ihr Arzt das entsprechende Datum in die Karte eintragen. Anschließend schreiben Sie in alle Felder den Wochentag oder das Datum. Bitte füllen Sie alle Felder für die gesamte 3-wöchige Dauer des Behandlungszyklus aus. Da Panobinostat in 3 verschiedenen Dosisstärken erhältlich ist, wird Ihr Arzt oben rechts vermerken, welche Stärke von Panobinostat Ihnen verschrieben wurde..

## **3 Nehmen Sie Ihre Arzneimittel genau nach Verordnung ein.**

Nachdem Sie Ihr Arzneimittel eingenommen haben, kreuzen Sie das entsprechende Kästchen an. Dies dient als Erinnerung für Sie, ob die Arzneimittel- Einnahme wie auf der Patientenkarte angegeben erfolgt ist. Wenn Sie an einem Tag eine Dosis vergessen haben, kreuzen Sie das entsprechende Kästchen NICHT an. **Nehmen Sie NICHT die doppelte Menge ein, wenn Sie die vorherige Einnahme vergessen haben.** An Tagen, an denen keine Einnahme vorgesehen ist, bestätigen Sie bitte durch Ankreuzen des Kästchens "Keine Einnahme", dass auch tatsächlich keine Einnahme erfolgt ist.

Falls Sie aus Versehen ein Arzneimittel abweichend von Ihrem Therapieplan eingenommen haben (z. B. in der Therapiepause oder eine doppelte Dosis eingenommen haben), vermerken Sie dies unbedingt in Ihrer Patientenkarte.

## **4 Bringen Sie Ihre Patientenkarte bei jedem Besuchstermin mit.**

Ihr Arzt wird anhand Ihrer Patientenkarte überprüfen, wie Sie Ihre Arzneimittel einnehmen. Es ist wichtig, dass Sie die Eintragungen wahrheitsgemäß vornehmen und sich an die Anweisungen Ihres Arztes halten.

**Zusätzlicher Hinweis: Die Meldung von Nebenwirkungen ist von großer Wichtigkeit für eine kontinuierliche Überwachung des Nutzen-Risiko-Verhältnisses von Arzneimitteln. Bitte melden Sie Nebenwirkungen dem Bundesinstitut für Arzneimittel und Medizinprodukte, Abt. Pharmakovigilanz, Kurt-Georg-Kiesinger-Allee 3, D-53175 Bonn, http://www.bfarm.de/ oder dem pharmazeutischen Unternehmen (siehe Kontaktdaten unten).**

**Weitere Informationen finden Sie in der Gebrauchsinformation von Farydak und auf den Webseiten des Zulassungsinhabers : global.farydak.com Bitte beachten Sie die Anweisungen Ihres Arztes für die Einnahme von Panobinostat zusammen mit Bortezomib und Dexamethason.**

# **THERAPIEPLAN ZYKLUS 1 – 8 (BORTEZOMIB ZWEIMAL WÖCHENTLICH)**

**Start Datum:** The Start Datum: Constant Design Verschriebene Dosis von FARYDAK (Panobinostat): 10mg 15mg 20mg

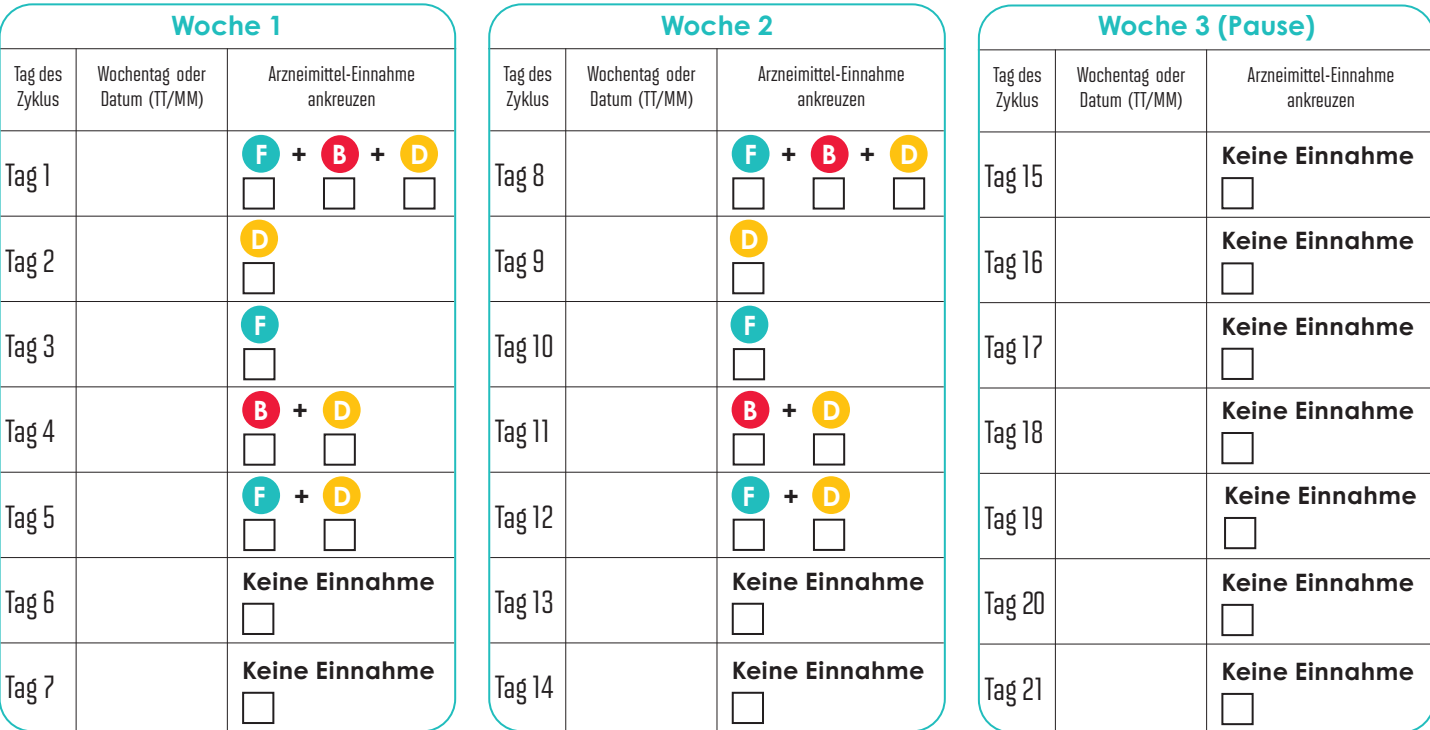

**Das ist das zugelassene Dosierungsschema für Panobinostat. Bitte beachten Sie in jedem Fall die Anweisungen Ihres Arztes.**

**F** FARYDAK **D** Dexamethason **B** Bortezomib (Velcade)

Velcade (Bortezomib) ist ein eingetragenes Warenzeichen von Janssen-Cilag International NV

**Nehmen Sie keines der drei genannten Arzneimittel ein, wenn an diesem Tag / in dieser Woche keine Einnahme vorgesehen ist.**

# pharma $\mathbf{\&}$ IKARTE ZUR SICHEREN ANWENDUNG VON FARYDAK (PANOBINOSTAT

Dieses Schulungsmaterial wurde als risikominimierende Maßnahme beauflagt und mit dem Bundesinstitut für Arzneimittel und Medizinprodukte (BfArM) abgestimmt. Es soll sicherstellen, dass Patienten und Patientinnen die besonderen Sicherheitsanforderungen von Farydak (Panobinostat) kennen und berücksichtigen. Ziel der Patientenkarte ist es, das Risiko von Einnahmefehlern zu verringern. Dieses Schulungsmaterial zu Panobinostat (Patientenkarte zur sicheren Anwendung von Farydak (Panobinostat)) ist ebenso wie die Gebrauchsinformation zu beachten und ist auch online über https://www.pharmaand.com/medicines/farydak-de-information/ verfügbar. Gedruckte Exemplare können beim pharmazeutischen Unternehmen (siehe Kontaktdaten unten) bestellt werden.

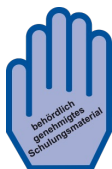

**Verwenden Sie diese Patientenkarte, um die Einnahme Ihrer Arzneimittel täglich zu kontrollieren**

### **1 Machen Sie sich mit der Patientenkarte vertraut.**

Auf der Patientenkarte ist für jeden Tag einer Behandlungswoche vermerkt, welche Arzneimittel Sie am jeweiligen Tag einnehmen sollen. In den Tagen der Therapiepause soll keine Einnahme erfolgen. Sie erhalten für jeden Behandlungszyklus eine neue Patientenkarte.

### **2 Besprechen Sie den Beginn der Einnahme und die Dosisstärke von Panobinostat mit Ihrem Arzt.**

Zur Erinnerung an den Einnahmebeginn wird Ihr Arzt das entsprechende Datum in die Karte eintragen. Anschließend schreiben Sie in alle Felder den Wochentag oder das Datum. Bitte füllen Sie alle Felder für die gesamte 3-wöchige Dauer des Behandlungszyklus aus. Da Panobinostat in 3 verschiedenen Dosisstärken erhältlich ist, wird Ihr Arzt oben rechts vermerken, welche Stärke von Panobinostat Ihnen verschrieben wurde.

## **3 Nehmen Sie Ihre Arzneimittel genau nach Verordnung ein.**

Nachdem Sie Ihr Arzneimittel eingenommen haben, kreuzen Sie das entsprechende Kästchen an. Dies dient als Erinnerung für Sie, ob die Arzneimittel- Einnahme wie auf der Patientenkarte angegeben erfolgt ist. Wenn Sie an einem Tag eine Dosis vergessen haben, kreuzen Sie das entsprechende Kästchen NICHT an. **Nehmen Sie NICHT die doppelte Menge ein, wenn Sie die vorherige Einnahme vergessen haben.** An Tagen, an denen keine Einnahme vorgesehen ist, bestätigen Sie bitte durch Ankreuzen des Kästchens "Keine Einnahme", dass auch tatsächlich keine Einnahme erfolgt ist.

Falls Sie aus Versehen ein Arzneimittel abweichend von Ihrem Therapieplan eingenommen haben (z. B. in der Therapiepause oder eine doppelte Dosis eingenommen haben), vermerken Sie dies unbedingt in Ihrer Patientenkarte.

#### **4 Bringen Sie Ihre Patientenkarte bei jedem Besuchstermin mit.**

Ihr Arzt wird anhand Ihrer Patientenkarte überprüfen, wie Sie Ihre Arzneimittel einnehmen. Es ist wichtig, dass Sie die Eintragungen wahrheitsgemäß vornehmen und sich an die Anweisungen Ihres Arztes halten.

**Zusätzlicher Hinweis: Die Meldung von Nebenwirkungen ist von großer Wichtigkeit für eine kontinuierliche Überwachung des Nutzen-Risiko-Verhältnisses von Arzneimitteln. Bitte melden Sie Nebenwirkungen dem Bundesinstitut für Arzneimittel und Medizinprodukte, Abt. Pharmakovigilanz, Kurt-Georg-Kiesinger-Allee 3, D-53175 Bonn, http://www.bfarm.de/ oder dem pharmazeutischen Unternehmen (siehe Kontaktdaten unten).**

**Weitere Informationen finden Sie in der Gebrauchsinformation von Farydak und auf den Webseiten des Zulassungsinhabers : global.farydak.com Bitte beachten Sie die Anweisungen Ihres Arztes für die Einnahme von Panobinostat zusammen mit Bortezomib und Dexamethason.**

# **THERAPIEPLAN ZYKLUS 9 – 16 (BORTEZOMIB EINMAL WÖCHENTLICH)**

**Start Datum:** The Start Datum: Constant Design Verschriebene Dosis von FARYDAK (Panobinostat): 10mg 15mg 20mg

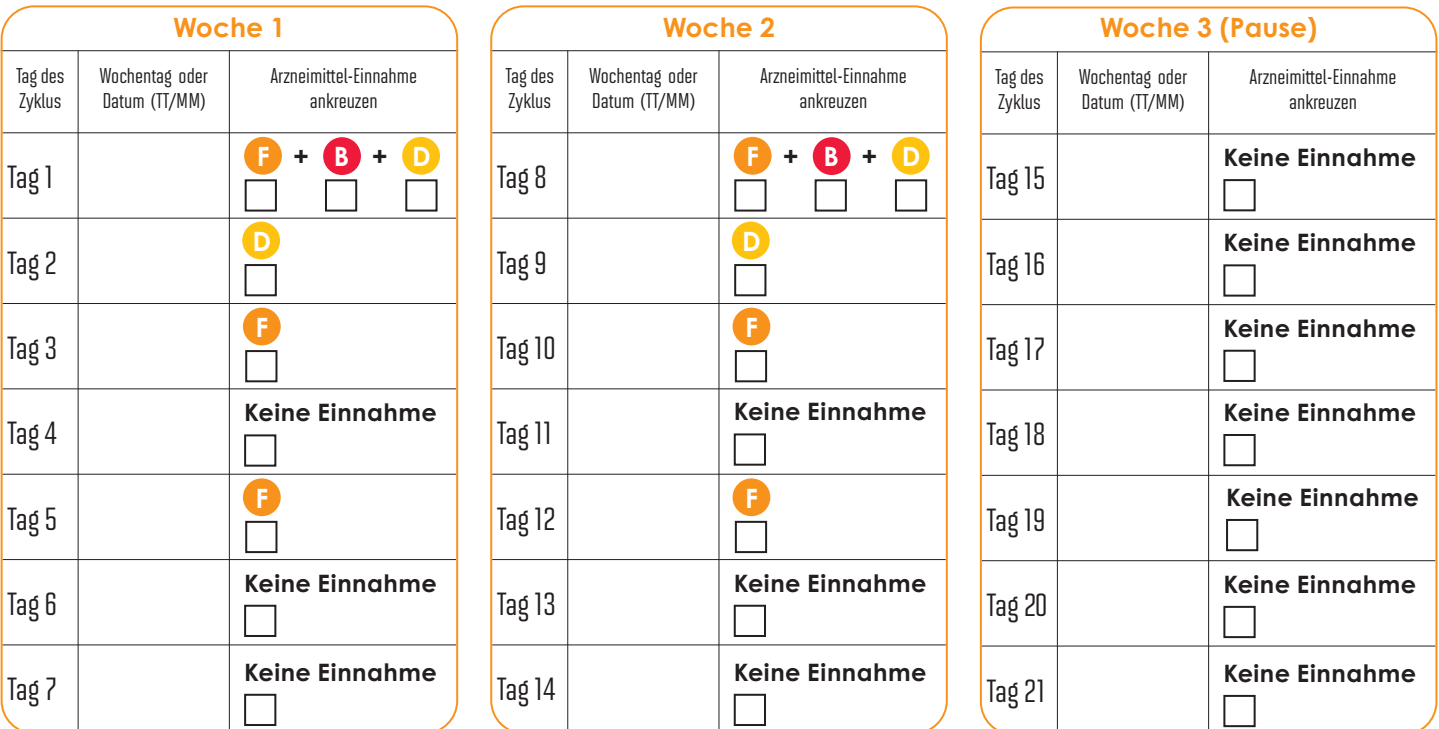

**Das ist das zugelassene Dosierungsschema für Panobinostat. Bitte beachten Sie in jedem Fall die Anweisungen Ihres Arztes.**

**F** FARYDAK **D** Dexamethason **B** Bortezomib (Velcade)

Velcade (Bortezomib) ist ein eingetragenes Warenzeichen von Janssen-Cilag International NV **Nehmen Sie keines der drei genannten** 

**Arzneimittel ein, wenn an diesem Tag / in dieser Woche keine Einnahme vorgesehen ist.**

**PM-DE-RUB-01-02/24** / Version 2.0, Stand 03/2024